## Dziennik Vulcan Uonet+

## Adres strony: https://cufs.vulcan.net.pl/ustka

Dostęp do dziennika uczniowie i rodzice uzyskują zakładając samodzielnie swoje konto. Przy zakładaniu konta należy posłużyć się adresem email otrzymanym od wychowawcy klasy (uczniowie) lub prywatnym adresem email podanym wychowawcy klasy (rodzic/opiekun).

Adres email ucznia zbudowany jest wg schematu:

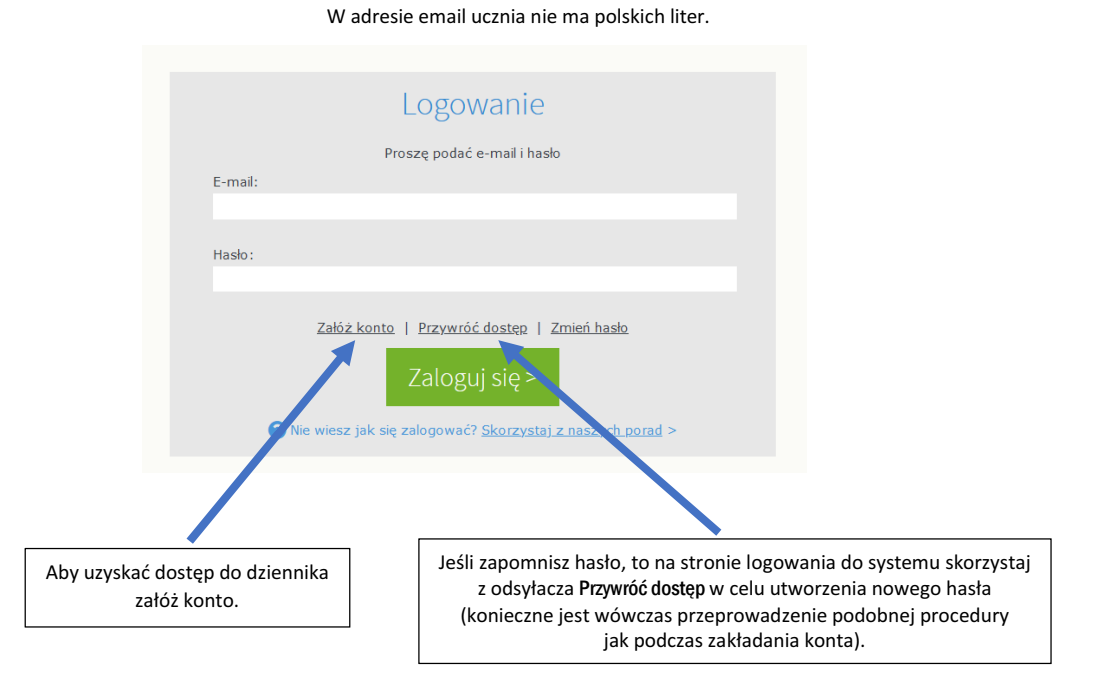

## nazwisko\_pierwsza litera imienia@uczniowie.sp2.ustka.pl

Nowe hasło dostępu do dziennika może wygenerować tylko właściciel konta (uczeń lub rodzic/opiekun).